**CiteSource Crack Keygen Free Download [Win/Mac] [Updated-2022]**

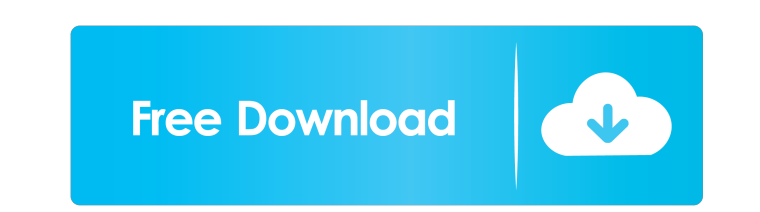

### **CiteSource Crack+ With Keygen Free Download [32|64bit]**

• CiteSource Full Crack has one of the most sophisticated and advanced formatting functions for APA, MLA and Chicago citation formats. • CiteSource Crack Free Download helps you find and organize the citations and the refe reorder or delete a citation in your bibliography by simply dragging it in the List window. • With its intuitive interface, CiteSource Crack Keygen will allow you to produce the citations you need in a fraction of the time bibliographic entries in your bibliography. • You can save your bibliography to various formats, including HTML, DOC, RTF, TXT and PDF. • You can also export your bibliography to CiteScore so you can track the citations in Search, CiteScore and Export help you organize your references efficiently. • The Harvard Referencing Guide Formatting function will ensure that the source is formatted according to the Harvard Referencing Guide. • The Hel CiteSource. • Supports all Harvard and APA format referencing styles. • CiteSource can be used on both PC and MAC systems. • If you are a Mac user, CiteSource can be used using the APA, MLA, Chicago and Harvard Referencing in.NET so it is easy to use and supports Windows XP, Vista, Windows 7 and Windows 8. Update history: Version 1.2.0 (Apr 12, 2012): • Search and replace options were added. • Tables are supported. • Added several new citati Bibliography Screen Small was added. • Style conversion functions were added. • CiteScore is added. • Added Display Options. • Added Text Size option. • Added Referencing style option. • Added Referencing level option. • A Added Total Count option. • Added Bookmark option. • Added Bookmark item. • Added Bookmark level. • Added List option

### **CiteSource With Full Keygen Latest**

Import and export of text from and to various Word file formats, plain text files, bibliographic databases and email. The program has also been used to write books with long lists of references. This tutorial demonstrates This tutorial includes step-by-step instructions. You can either open and use the file, or download the file and use it on your computer. A nice easy tutorial to do. Javascript is an open source, cross-platform, functional created by Brendan Eich of Netscape. It is becoming increasingly popular for creating dynamic websites and page animations. Javascript is used on the majority of the internet, for example, the buttons on your web browser. language of Netscape Communications Corporation. While Netscape's first web browser was branded as Navigator, the name was eventually changed to Netscape's javascript development was used as an example of a scripting langu this tutorial and view the result, please visit the tutorial at: JavaScript: A Not-So-Simple Introduction | JavaScript's reputation is undeserved. Many people believe that JavaScript is too complex to learn, too confusing reputation is very much overstated. The primary reason for the JavaScript reputation is the way that the language is taught. In general, the way that the language is taught is not effective. Students are given a superficia seemingly unrelated information. Then, they are expected to deploy the resulting skills into a web browser. Unfortunately, in this scenario, JavaScript is forced to shoulder the entire burden. It is the only language used, browser. This tutorial will take a different approach. We will start with the basics. We will develop a deep understanding of how JavaScript's core features work together. Then, we will deploy those skills into a web brows We will learn JavaScript by solving problems, and not by plowing through pages of pseudo-code. The only pseudo-code we will introduce is when we 77a5ca646e

## **CiteSource License Code & Keygen [Updated] 2022**

An application that helps you retrieve and organize your bibliography. CiteSource offers features similar to other citation generators, such as CiteThis!, but also has several unique and powerful options for more complicat more than one format. CiteSource Features: Built-in Harvard Referencing Guide and Step by Step Referencing Guide for easy citations. Convert citations from Web pages. Create bibliography entries from book chapters, article items to a list, email, or keep them in your personal citation database. Include sources in your Research Papers. Create citations and bibliography for your personal reference. Import and export citations to and from. To c sources. To cite a book, simply click the "Create Citation from Book" button, and CiteSource will automatically identify the book title, author, and page numbers. To cite a journal article, simply click the "Create Citatio identify the author, title, and page numbers. To cite a magazine article, simply click the "Create Citation from Magazine Article" button, and CiteSource will automatically identify the author, title, and page numbers. To Page" button, and CiteSource will identify the author, title, and URL. To cite any other type of reference, select the appropriate source from the "Reference" list on the menu bar, and click the "Create Citation from Refer citation tools discussed here, CiteThis! provides the same basic functionality as CiteSource. However, unlike CiteSource, CiteThis! does not use the Harvard referencing guide, so citations are written as you type. CiteThis you retrieve and organize your bibliography. CiteThis! features a built-in Harvard referencing guide for citation styles based on the Harvard Referencing guide, as well as auto-detection of citations such as from bibliogra supports multiple citation styles (APA, MLA, Chicago/Turabian, etc.), and allows you to

## **What's New in the?**

CiteSource is an application which helps you retrieve and organize your bibliography. It formats over 15 various source types with the Harvard Referencing Style, creating a bibliography.  $\&$  hbsp

#### **System Requirements:**

Microsoft Windows 7, 8 or 10. 1 GHz Dual Core Processor or faster. 2 GB RAM or more. 500 MB free hard disk space. DirectX version 11. How to install: 1. Click on the download link and download the setup. 2. Run the setup f prompted. 4. In case of any issues or problems, then please uninstall the software and re-install it.

<http://www.brickandmortarmi.com/?p=11347> <https://herbariovaa.org/checklists/checklist.php?clid=16007> [https://chatredaneshmarket.com/wp-content/uploads/2022/06/Ccy\\_Image\\_Viewer.pdf](https://chatredaneshmarket.com/wp-content/uploads/2022/06/Ccy_Image_Viewer.pdf) <http://www.re-7.fr/wp-content/uploads/2022/06/ginjfall.pdf> <https://marriagefox.com/wp-content/uploads/2022/06/fallingr.pdf> <https://champlife.de/wp-content/uploads/2022/06/uldant.pdf> <https://texvasa.com/2022/06/06/tenorshare-ipod-data-recovery-3-13-crack-with-license-key-free-download-latest-2022/> <https://kaushalmati.com/wp-content/uploads/2022/06/patrfyn.pdf> <https://cecj.be/?p=1858> <https://babblingbrookereadings.com/wp-content/uploads/2022/06/lazafrie.pdf>

# Related links: